## **USER GUIDE**

# How to Download and Import Media Profiles Into Roland VersaWorks®

This document shows you how to easily download media profiles from the Roland Profile Center website and upload the media profiles into your version of the Roland VersaWorks<sup>®</sup> RIP Software.

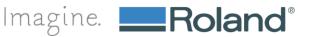

Welcome to the Roland Profile Center. Conveniently located at <u>www.rolandprofilecenter.com</u>, you will find the latest media profiles for Roland printers and popular media types. Be sure to visit the website frequently as it is regularly updated with new media profiles. This user guide will show you how easy it is to download media profiles for the Roland Profile Center and install them in your VersaWorks RIP<sup>®</sup> software.

Note: This guide is for use on Windows systems only.

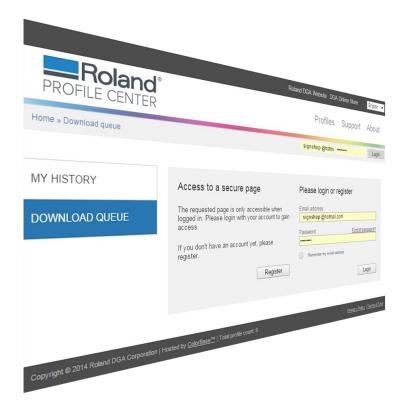

Page 2 of 22 Date 02/02/2015

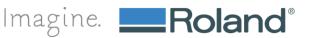

# 1. Visit the Roland Profile Center by typing <u>www.rolandprofilecenter.com</u> into your internet browser

- a. The website will take you directly to the profile search page.
- b. Anyone can search for profiles but once you are ready to download your selection, you will be prompted to log in or create an account.

|                                              |                                                       | Roland                      | I DGA Website | e DGA Online Store                         | e English 💌                           |
|----------------------------------------------|-------------------------------------------------------|-----------------------------|---------------|--------------------------------------------|---------------------------------------|
| <b>Roland</b> <sup>®</sup><br>PROFILE CENTER |                                                       |                             | Prof          | iles Suppo                                 | rt About                              |
| Home » Profiles                              |                                                       | Ì                           | Email address | Password                                   | Login                                 |
| MY HISTORY<br>DOWNLOAD QUEUE                 | Profiles Printer - Select an option -                 | RIP<br>- Select an option - | Y             | Media manufacturer<br>- Select an option - |                                       |
|                                              | Total profiles: 17726                                 |                             |               |                                            |                                       |
| Copyright © 2014 Roland DGA Corporation   Ho | sted by <u>ColorBase</u> ™   Total profile count: 177 | 26                          |               | Privac                                     | <u>y Policy</u>   <u>Terms of Use</u> |

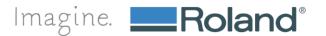

## How to Upload Profiles Into VersaWorks™

### 2. Search for profiles using the convenient search dropdown menus.

- a. We've made searching for profiles really easy by designing pre-set search tools.
- b. To begin your search, select your printer. The website will dynamically show the results for all the available media profiles for the printer you selected.

|                                              |                                                                                                    | Roland DGA Websit           | e DGA Online Store                         | English 🔻        |
|----------------------------------------------|----------------------------------------------------------------------------------------------------|-----------------------------|--------------------------------------------|------------------|
| <b>Roland</b> <sup>®</sup><br>PROFILE CENTER | ć.                                                                                                    | Pro                         | files Support                              | About            |
| Home » Profiles                              |                                                                                                    | Julie's Tee                 | e <b>s</b>   Julie Taylor   edit user      | profile   logout |
| MY HISTORY                                   | Profiles                                                                                                    |                             |                                            |                  |
| DOWNLOAD QUEUE                               | Printer - Select an option Select an option -                                                                                                    | RIP<br>- Select an option - | Media manufacturer<br>- Select an option - | ¥                |
| Copyright @ 2014 Roland DGA Corporation      | - My printer is not listed -<br>Roland<br>Advanced.etT AJ-1000<br>Advanced.etT AJ-740<br>EN-20<br>SC-540<br>SC-540<br>SC-540<br>SOUST Pro II SC-540<br>Soluet Pro 4 XR4640<br>Soluet Pro II SC-544<br>Soluet Pro II SC-544<br>Soluet Pro II SC-544<br>Soluet Pro II SC-544<br>Soluet Pro II SC-544<br>Soluet Pro II SC-544<br>Soluet Pro II SC-544<br>Soluet Pro II SC-540<br>Soluet Pro II SC-540<br>SOLUET Pro II SC-540<br>SOLUET Pro II SC-540<br>SC-540<br>SC-540 | 5                           |                                            | Send             |

c. You can continue to narrow your results by selecting your RIP, a Media Manufacturer, Ink Type and Media Name.

|                                              |                                                                                                    | Roland DGA Website | DGA Online Store                                                                                                    | English 💌                               |
|----------------------------------------------|----------------------------------------------------------------------------------------------------|--------------------|----------------------------------------------------------------------------------------------------|-----------------------------------------|
| <b>Roland</b> <sup>®</sup><br>PROFILE CENTER |                                                                                                    | Profi              | les Support                                                                                                    | About                                   |
| Home » Profiles                              |                                                                                                    | Email address      | Password                                                                                                    | Login                                   |
|                                              |                                                                                                    |                    |                                                                                                    |                                         |
| MY HISTORY DOWNLOAD QUEUE                    | Profiles Printer RIP SoUET Pro 4 XR-640 VersaWorks                                                                                                   |                    | Media manufacturer                                                                                                    | _                                       |
|                                              | SULET Pro 4 XR-640 v VersaWorks<br>Ink type<br>Eco-Soi Max 2 v                                                                                       | 5.x •              | Roland DGA<br>Media name<br>- Select an option -<br>- Select an option -<br>- My media is not listed<br>BBMP: Blue-Back Matte<br>BBV: BlockOut Banner \ | Paper<br>/inyl                          |
|                                              | Total profiles: 664                                                                                                    |                    | CCVP: Clear Calendered Vinyl<br>CRVR: Premium Reflective Vinyl<br>CSC: Clear Static Cling<br>CSF: Clear Solvent Film<br>GBF: Glossy Backlit Film        |                                         |
|                                              | Profile<br>Roland DGA BBMP: Blue-Back Matte Paper                                                                                                    | G                  |                                                                                                    | nyl<br>red Vinyl<br>se Paper            |
|                                              | Eco-Sol Max 2 - CMYKcm+White+Metallic - 360x720 - 4 pa<br>Roland DGA BBMP: Blue-Back Matte Paper<br>Eco-Sol Max 2 - CMYKcmk - 360x720 - 4 pass - Bi  | ss - Bi            | HTM: Heat Transfer Mat<br>HTM2: HeatSoft™ Heat<br>LBV2: Light-Weight Ban<br>MAC7: Matte Artist Cany                                                     | erial<br>Transfer Material<br>ner Vinyl |
|                                              | Roland DGA BBMP: Blue-Back Matte Paper<br>Eco-Sol Max 2 - CMYKcmk+Metallic - 360x720 - 4 pass - B                                                    | i                  | MBF: Matte Backlit Film<br>MCVP: Matte Calendere<br>PBF: Premium Backlit F                                                                              |                                         |
|                                              | Roland DGA BBMP: Blue-Back Matte Paper<br>Eco-Sol Max 2 - CMYKcmk+White - 360x720 - 4 pass - Bi<br>Roland DGA BBMP: Blue-Back Matte Paper            |                    | PCV3: Premium Cast V                                                                                                    | ade                                     |
|                                              | Eco-Sol Max 2 - CMYKcm+White+Metallic - 720x1440 - 8 p<br>Roland DGA BBMP: Blue-Back Matte Paper<br>Eco-Sol Max 2 - CMYKcmk - 720x1440 - 8 pass - Bi | ass - Bi           | Add to qu                                                                                                    |                                         |
|                                              | Roland DGA BBMP: Blue-Back Matte Paper<br>Eco-Sol Max 2 - CMYKcmk+Metallic - 720x1440 - 8 pass -                                                     | Bi                 | Add to qu                                                                                                    | eue                                     |
|                                              | Roland DGA BBMP: Blue-Back Matte Paper<br>Eco-Sol Max 2 - CMYKcmk+White - 720x1440 - 8 pass - B<br>Roland DGA BBMP: Blue-Back Matte Paper            | i                  | Add to qu                                                                                                    |                                         |
|                                              | Eco-Sol Max 2 - CMYKcm+White+Metallic - 720x720 - 4 pa<br>Roland DGA BBMP: Blue-Back Matte Paper                                                     | ss - Bi            | Add to qu                                                                                                    | ieue                                    |

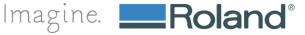

# 3. Add the profile to your download queue by selecting the button "Add To Queue" next to the profile you want to download.

a. You will notice the link "Download Queue" will now reflect that there is 1 profile added to the Download Queue.

|                                              | R                                                                                                  | oland DGA Website DGA Online Store               | English •      |
|----------------------------------------------|----------------------------------------------------------------------------------------------------|--------------------------------------------------|----------------|
| <b>Roland</b> <sup>®</sup><br>PROFILE CENTER |                                                                                                    | Profiles Support                                 | About          |
| Home » Profiles                              |                                                                                                    | Julie's Tees   Julie Taylor   edit a             | ccount  logout |
|                                              |                                                                                                    |                                                  |                |
| MY HISTORY                                   | Profiles                                                                                           |                                                  |                |
| DOWNLOAD QUEUE                               | Printer RIP<br>SOLJET Pro 4 XR-640 VersaWorks 5.3<br>Ink type                                      | K Media manufacturer<br>Roland DGA<br>Media name | ▼              |
|                                              | Eco-Sol Max 2                                                                                      | - Select an option -                             | ▼<br>ubmit     |
|                                              |                                                                                                    |                                                  |                |
|                                              | Total profiles: 664                                                                                | Downlo                                           | ad Queue (1)   |
|                                              | Profile                                                                                            | Request the profil                               | es you need    |
|                                              | Roland DGA BBMP: Blue-Back Matte Paper<br>Eco-Sol Max 2 - CMYKcm+White+Metallic - 360x720 - 4 pass | - Bi Add to qu                                   | eue            |
|                                              | Roland DGA BBMP: Blue-Back Matte Paper<br>Eco-Sol Max 2 - CMYKcmk - 360x720 - 4 pass - Bi          | Remove from                                      | Queue          |
|                                              | Roland DGA BBMP: Blue-Back Matte Paper<br>Eco-Sol Max 2 - CMYKcmk+Metallic - 360x720 - 4 pass - Bi | () Add to qu                                     |                |
|                                              | Roland DGA BBMP: Blue-Back Matte Paper<br>Eco-Sol Max 2 - CMYKcmk+White - 360x720 - 4 pass - Bi    | Add to que                                       | eve            |
|                                              | Roland DGA BBMP: Blue-Back Matte Paper                                                             | Add to qu                                        | eue            |

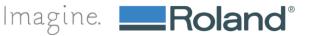

# 4. Pay special attention to add only profiles created for your specific printer and ink configuration.

a. For example, if your SOLJET PRO 4 XR-640 is set up with CMYKcmk then the profile must match the ink configuration of your printer.

|                                              | Roland [                                                                                                 | DGA Website DGA Online Store English                                       |
|----------------------------------------------|----------------------------------------------------------------------------------------------------|----------------------------------------------------------------------------|
| <b>Roland</b> <sup>®</sup><br>PROFILE CENTER |                                                                                                    | Profiles Support About                                                     |
| Home » Profiles                              |                                                                                                    | Julie's Tees   Julie Taylor   edit account   logout                        |
|                                              |                                                                                                    |                                                                            |
| MY HISTORY                                   | Profiles                                                                                                 |                                                                            |
| DOWNLOAD QUEUE                               | Printer     RIP       SOLJET Pro 4 XR-640     VersaWorks 5.x       Ink type     Eco-Sol Max 2            | Media manufacturer<br>Roland DGA   Media name - Select an option -  Submit |
|                                              | Total profiles: 664                                                                                      | Download Queue (1)                                                         |
|                                              | Profile                                                                                                  | Request the profiles you need                                              |
|                                              | Roland DGA BBMP, Bloc Book Matte Paper<br>eco-Sol Max 2 - CMYKcm+White+Metallic - 360x720 - +, eco - Bi  | (1) 📀 Add to queue                                                         |
| (                                            | Roland DGA BBMP: Blue-Back Matte Paper<br>Eco-Sol Max 2 - CMYKcmk - 360x720 - 4 pass - Bi                | Remove from Queue                                                          |
|                                              | Roland DGA BBMP: B Back Matte Paper<br>Eco-Sonme R - CNVKemk+Metallic - 250 Cto+ 4 pass - Bi             | Add to queue                                                               |
|                                              | Roland DGA BBMP: Blue-Back Matte Paper<br>Eco-Sol Max 2 - CMYKcmk+White - 360x720 - 4 pass - Bi          | () 📼 Add to queue                                                          |
|                                              | Roland DGA BBMP: Blue-Back Matte Paper<br>Eco-Sol Max 2 - CMYKcm+White+Metallic - 720x1440 - 8 pass - Bi | () CT                                                                      |

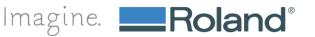

5. Continue to search for additional profiles and add them to your queue by changing your search selection in the dropdown menus.

|                                              |                                                                                           | Roland DGA      | Website    | DGA Online Store                                                                                                    | English •                   |   |
|----------------------------------------------|-------------------------------------------------------------------------------------------|-----------------|------------|----------------------------------------------------------------------------------------------------|-----------------------------|---|
| <b>Roland</b> <sup>®</sup><br>PROFILE CENTER |                                                                                           |                 | Profile    | es Support                                                                                                    | About                       |   |
| Home » Profiles                              |                                                                                           |                 | Julie's Te | es Julie Taylor  edit ad                                                                                                    | count  logout               |   |
|                                              |                                                                                           |                 |            |                                                                                                    |                             |   |
| MY HISTORY                                   | Profiles                                                                                  |                 |            |                                                                                                    |                             |   |
|                                              | Printer R                                                                                 | IP              | N          | ledia manufacturer                                                                                                    |                             |   |
| DOWNLOAD QUEUE                               |                                                                                           | versaWorks 5.x  |            | Roland DGA                                                                                                    | •                           |   |
|                                              |                                                                                           |                 |            |                                                                                                    |                             |   |
|                                              | Ink type<br>Eco-Sol Max 2                                                                 |                 | -          | ledia name<br>- Select an option -                                                                                                    |                             |   |
|                                              | Eco-Sol Max 2                                                                             |                 |            | - Select an option -                                                                                                    | •                           |   |
|                                              | Total profiles: 664<br>Profile                                                            |                 |            | My media is not listed -<br>BBMP: Blue-Back Matte<br>BBV: BlockOut Banner V<br>CCVP: Clear Calendere<br>CRVR: Premium Reflect<br>CSC: Clear Static Cling<br>CSF: Clear Solvent Film<br>GBF: Glossy Backlit Film<br>GBF: Glossy Banner Vin<br>GBV: Glossy Banner Vin | inyl<br>d Vinyl<br>ve Vinyl |   |
|                                              | Profile                                                                                   |                 |            | GCVP: Glossy Calender                                                                                                    | ed Vinyl                    |   |
|                                              | Roland DGA BBMP: Blue-Back Matte Pa<br>Eco-Sol Max 2 - CMYKcm+White+Metallic - 3          |                 |            | GPP2: Glossy Photobase<br>HTM: Heat Transfer Mate<br>HTM2: HeatSoft™ Heat 1                                                                                                    | rial                        |   |
|                                              | Roland DGA BBMP: Blue-Back Matte Paper<br>Eco-Sol Max 2 - CMYKcmk - 360x720 - 4 pess - Bi |                 |            | LBV2: Light-Weight Banner Vinyl<br>MAC7: Matte Artist Canvas<br>MBF: Matte Backlit Film                                                                                                    |                             |   |
|                                              | Roland DGA BBMP: Blue-Back Matte Pa                                                       | iper            |            | MCVP: Matte Calendere                                                                                                    |                             |   |
|                                              | Eco-Sol Max 2 - CMYKcmk+Metallic - 360x72                                                 | 0 - 4 pass - Bi |            | PBF: Premium Backlit Fil<br>PCV3: Premium Cast Vir                                                                                                    |                             | - |
|                                              | Roland DGA BBMP: Blue-Back Matte Pa<br>Eco-Sol Max 2 - CMYKcmk+White - 360x720            |                 | 0 15       |                                                                                                    |                             |   |
|                                              | Roland DGA BBMP: Blue-Back Matte Pa<br>Eco-Sol Max 2 - ChlYKcm+White+Metallic - 7.        |                 | 0          | Add to que                                                                                                    | Je                          |   |
|                                              | Roland DGA BBMP: Blue-Back Matte Pa<br>Eco-Sol Max 2 - CMYKcmk - 720x1440 - 8 pa          |                 | () 🛯       | Add to que                                                                                                    | je -                        |   |
|                                              | Roland DGA BBMP: Blue-Back Matte Pa<br>Eco-Sol Max 2 - CMYKcmk+Metallic - 720x14          |                 | 0 🖪        | Add to que                                                                                                    | Je -                        |   |

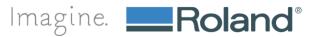

6. Add each additional profile by clicking the "Add to queue" button.

|                                              | Roland D                                                                                                  | GA Website DGA    | Online Store              | English V       |
|----------------------------------------------|----------------------------------------------------------------------------------------------------|-------------------|---------------------------|-----------------|
| <b>Roland</b> <sup>®</sup><br>PROFILE CENTER |                                                                                                    | Profiles          | Support                   | About           |
| Home » Profiles                              |                                                                                                    | Julie's Tees   Ju | lie Taylor   edita        | ccount   logout |
| MY HISTORY                                   | Profiles                                                                                                  |                   |                           |                 |
| DOWNLOAD QUEUE                               | Printer RIP<br>SOLJET Pro 4 XR-640 VersaWorks 5.x                                                         | Roland            | manufacturer<br>d DGA     | •               |
|                                              | Ink type<br>Eco-Sol Max 2                                                                                 | Media r<br>GCVP   | name<br>: Glossy Calender | ed Vi ▼         |
|                                              |                                                                                                    |                   | S                         | ubmit           |
|                                              | Total profiles: 28 • • • •                                                                                |                   | Downloa                   | ad Queue (1)    |
|                                              | Profile                                                                                                   |                   | equest the profile        | es you need     |
|                                              | Roland DGA GCVP: Glossy Calendered Vinyl<br>Eco-Sol Max 2 - CMYKcm+White+Metallic - 360x720 - 2 pass - Bi | 00                | Add to que                | ue              |
|                                              | Roland DGA GCVP: Glossy Calendered Vinyl<br>Eco-Sol Max 2 - CMYKcm+White+Metallic - 360x720 - 4 pass - Bi | 0                 | Add to que                | ue              |
|                                              | Roland DGA GCVP: Glossy Calendered Vinyl<br>Eco-Sol Max 2 - CMYKcmk - 360x720 - 2 pass - Bi               | 00                | Add to que                | ue              |
|                                              | Roland DGA GCVP: Glossy Calendered Vinyl<br>Eco-Sol Max 2 - CMYKcmk+Metallic - 360x720 - 2 pass - Bi      | 0 🚥               | Add to que                | ue              |
|                                              | Roland DGA GCVP: Glossy Calendered Vinyl<br>Eco-Sol Max 2 - CMYKcmk+White - 360x720 - 2 pass - Bi         | 0 🖘               | Add to que                | ue              |
|                                              | Roland DGA GCVP: Glossy Calendered Vinyl<br>Eco-Sol Mex 2 - CMYKcmk - 540:050 - 2 pass - Bi               | 0=                | Remove from               | Queue           |
|                                              | Roland DGA GCVP: Glossy Calendered Vinyl<br>Eco-Sol Max 2 - CMYKcmk+Metallic - 540x360 - 2 pass - Bi      | 0 📼               | Add to que                | ue              |
|                                              | Roland DGA GCVP: Glossy Calendered Vinyl<br>Eco-Sol Max 2 - CMYKcmk+White - 540x360 - 2 pass - Bi         | 0 🚥               | Add to que                | ue              |

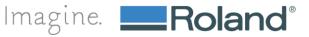

## How to Upload Profiles Into VersaWorks™

### 7. You can request media profiles that are not shown.

a. If you can find the profile you need, click the link "request the profiles you need." You must be logged in to request a profile. If you don't have a login simply create an account.

|                                              | Roland D                                                                                                  | GA Website DGA Online Store English 🔻              |
|----------------------------------------------|----------------------------------------------------------------------------------------------------|----------------------------------------------------|
| <b>Roland</b> <sup>®</sup><br>PROFILE CENTER |                                                                                                    | Profiles Support About                             |
| Home » Profiles                              |                                                                                                    | Julie's Tees   Julie Taylor   editaccount   logout |
| MY HISTORY                                   | Profiles                                                                                                  |                                                    |
| DOWNLOAD QUEUE                               | Printer RIP<br>SOLJET Pro 4 XR-640 VersaWorks 5.x                                                         | Media manufacturer  Roland DGA                     |
|                                              | Ink type<br>Eco-Sol Max 2                                                                                 | Media name<br>GCVP: Glossy Calendered VI V         |
|                                              |                                                                                                    | Submit                                             |
|                                              | Total profiles: 28                                                                                        | Download Queue (2)                                 |
|                                              | Profile                                                                                                   | CREquest the profiles you need                     |
|                                              | Roland DGA GCVP: Glossy Calendered Vinyl<br>Eco-Sol Max 2 - CMYKcm+White+Metallic - 360x720 - 2 pass - Bi | Add to queue                                       |
|                                              | Roland DGA GCVP: Glossy Calendered Vinyl<br>Eco-Sol Max 2 - CMYKcm+White+Metallic - 360x720 - 4 pass - Bi | Add to queue                                       |
|                                              | Roland DGA GCVP: Glossy Calendered Vinyl<br>Eco-Sol Max 2 - CMYKcmk - 360x720 - 2 pass - Bi               | 0 🕲 Add to queue                                   |
|                                              | Roland DGA GCVP: Glossy Calendered Vinyl<br>Eco-Sol Max 2 - CMYKcmk+Metallic - 360x720 - 2 pass - Bi      | () (37) Add to queue                               |
|                                              | Roland DGA GCVP: Glossy Calendered Vinyl<br>Eco-Sol Max 2 - CMYKcmk+White - 360x720 - 2 pass - Bi         | Add to queue                                       |
|                                              | Roland DGA GCVP: Glossy Calendered Vinyl<br>Eco Sol Mex 2 - CMYKcmk - 540x360 - 2 pass - Bi               | Remove from Queue                                  |
|                                              | Roland DGA GCVP: Glossy Calendered Vinyl<br>Eco-Sol Max 2 - CMYKcmk+Metallic - 540x360 - 2 pass - Bi      | Add to queue                                       |
|                                              | Roland DGA GCVP: Glossy Calendered Vinyl<br>Eco-Sol Max 2 - CMYKcmk+White - 540x360 - 2 pass - Bi         | Add to queue                                       |

b. Fill out the online form and submit.

| Roland                 | 1°                                                                                                    |                            |                           |                                    |               |
|------------------------|----------------------------------------------------------------------------------------------------|----------------------------|---------------------------|------------------------------------|---------------|
| PROFILE CENTER         | R                                                                                                    |                            | Profiles                  | Support                            | About         |
| tome » Request profile |                                                                                                    |                            | Julie's Toes   Ju         | ile Taylor) edita                  | iccount) logs |
| IY HISTORY             | Request profile                                                                                                    |                            |                           |                                    |               |
| DOWNLOAD QUEUE         | In the event you cannot find a specific<br>created. We will relay your request to<br>guarantee that the requested profile wi<br>profile, you will be contacted once the | he media m<br>I be created | anufacturer. However we o | annot give any<br>relects to creat | e the         |
|                        | Please fill in the information below to r                                                                                                    | quest to h                 | ave a profile created.    |                                    |               |
|                        | Protect                                                                                                    |                            | Ink setup                 |                                    |               |
|                        | SOLJET Pro 4 XR-640                                                                                                    |                            | CMYKcmk                   |                                    |               |
|                        |                                                                                                    |                            |                           |                                    |               |
|                        | ink type                                                                                                    |                            | Resolution                |                                    |               |
|                        | Eco-Sol Max 2                                                                                                    | •                          | 1440×1440                 |                                    |               |
|                        |                                                                                                    |                            | Mode                      |                                    |               |
|                        |                                                                                                    |                            | 10 pass                   |                                    |               |
|                        |                                                                                                    |                            |                           |                                    |               |
|                        | RIP                                                                                                    |                            |                           |                                    |               |
|                        | VersaWorks 5.x                                                                                                    | •                          |                           |                                    |               |
|                        |                                                                                                    |                            |                           |                                    |               |
|                        | Media manufacturer                                                                                                    |                            |                           |                                    |               |
|                        | Roland DGA                                                                                                    |                            |                           |                                    |               |
|                        | Media name                                                                                                    |                            |                           |                                    |               |
|                        | GCVP: Glossy Calendered Vinyl                                                                                                    |                            |                           |                                    |               |
|                        |                                                                                                    |                            |                           |                                    |               |
|                        | Extra information                                                                                                    |                            | Your reference            |                                    |               |
|                        | Please create this profile.                                                                                                    |                            | XR Profile                |                                    |               |
|                        |                                                                                                    |                            |                           |                                    |               |
|                        |                                                                                                    |                            |                           |                                    |               |
|                        |                                                                                                    |                            |                           |                                    |               |
|                        |                                                                                                    |                            |                           |                                    |               |
|                        |                                                                                                    |                            |                           |                                    |               |
|                        |                                                                                                    |                            | 8                         | ack S                              | ubmit         |
|                        |                                                                                                    |                            |                           |                                    | 12            |
|                        |                                                                                                    |                            |                           |                                    |               |
|                        |                                                                                                    |                            |                           |                                    |               |

c. We'll notify the media manufacturer of your request and if created, you will be notified by email when the requested profile is available online.

Imagine. **\_\_\_\_Roland**®

### 8. Begin downloading your media profile(s) by selecting "Download Queue."

a. Click the navigation link on the left to bring up the Download Queue page.

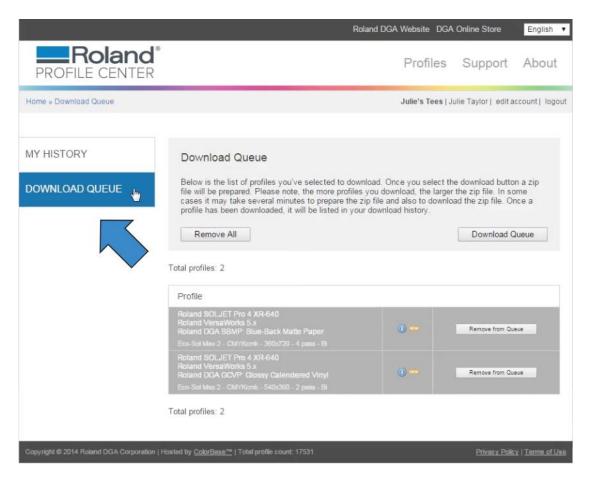

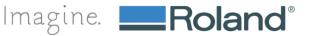

#### 9. You will be prompted to login to view your Download Queue.

- a. If you need to create an account, click the "register" button to create an account
- b. After you fill out the online form, an activation email will be sent to the email address you registered your account with. You will then be able to log in to view your download queue.
- c. If you already have an account, just enter your user name and password then click "Login."

|                                              | F                                                                                                    | Roland DGA Website | DGA Online Store                             | English 🔻              |
|----------------------------------------------|----------------------------------------------------------------------------------------------------|--------------------|----------------------------------------------|------------------------|
| <b>Roland</b> <sup>®</sup><br>PROFILE CENTER |                                                                                                    | Profil             | es Support                                   | About                  |
| Home » Profiles                              |                                                                                                    | Email address      | Password                                     | Login                  |
| MY HISTORY                                   | Create Account                                                                                                    | Sign In            |                                              |                        |
| DOWNLOAD QUEUE                               | The requested page is only accessible when<br>logged in. Please login with your account to gain<br>access.<br>If you don't have an account yet, please<br>register. | 1                  | ter a correct value for t<br><u>Forgot p</u> | his field!<br>assword? |
|                                              | Register                                                                                                    | » You did not ent  | ter a correct value for t                    | his field!             |
|                                              |                                                                                                    |                    |                                              | Login                  |

Copyright @ 2014 Roland DGA Corporation | Hosted by ColorBase<sup>™</sup> | Total profile count: 17531

Privacy Policy | Terms of Use

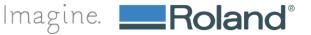

# 10. Confirm your selection and remove any unwanted profiles. Then click the "Download Queue" button.

- a. Verify your selections before downloading
- b. To remove a profile, select the "Remove from queue" button next to the profile you would like to remove.

|                                              | Rola                                                                                                    | nd DGA Website DG/                               | A Online Store English •             |
|----------------------------------------------|----------------------------------------------------------------------------------------------------|--------------------------------------------------|--------------------------------------|
| <b>Roland</b> <sup>®</sup><br>PROFILE CENTER |                                                                                                    | Profiles                                         | Support About                        |
| Home » Download Queue                        |                                                                                                    | Julie's Tees                                     | Julie Taylor   edit account   logout |
| MY HISTORY DOWNLOAD QUEUE                    | Download Queue<br>Below is the list of profiles you've selected to downly<br>file will be prepared. Please note, the more profiles y<br>cases it may take several minutes to prepare the zig<br>profile has been downloaded, it will be listed in your<br>Remove All<br>Total profiles: 2 | ou download, the large<br>file and also to downl | r the zip file. In some              |
|                                              | Profile<br>Roland SOLJET Pro 4 XR-640                                                                                                    |                                                  |                                      |
|                                              | Roland VersaWorks 5.x<br>Roland DGA BBMP: Blue-Back Matte Paper<br>Eco-Sol Max 2 - CMYKcmk - 360x720 - 4 pass - Bi                                                                                                    | 0 📼                                              | Add to queue                         |
|                                              | Roland SOLJET Pro 4 XR-640<br>Roland VersaWorks 5.x<br>Roland DGA GCVP: Glossy Calendered Vinyl<br>Exo-Sol Max 2 - CMYKcmk - 540x360 - 2 pess - Bi                                                                                                    | 0                                                | Remove from Queue                    |
|                                              | Total profiles: 2                                                                                                    |                                                  |                                      |
| Copyright © 2014 Roland DGA Corporation   H  | osted by <u>ColorBase™  </u> Total profile count: 17531                                                                                                    |                                                  | Privacy Policy   Terms of Use        |

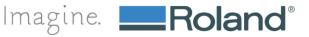

## How to Upload Profiles Into VersaWorks™

### 11. Your profiles will be zipped into a single file.

a. Depending on the number of profiles you selected, it may take from a few seconds to several minutes to prepare the file. When completed, simply click on the link "Files are ready, click here to start download."

|                                         | Roland DGA Website DGA                                                                                                    | Online Store                        |
|-----------------------------------------|----------------------------------------------------------------------------------------------------|-------------------------------------|
| PROFILE CENTER                          | Profiles                                                                                                    | Support About                       |
| Home » Download Queue                   | Julie's Tees   Ju                                                                                                    | ulie Taylor   edit account   logout |
| MY HISTORY                              | Download Queue                                                                                                    |                                     |
| DOWNLOAD QUEUE                          | Below is the list of profiles you've selected to download. Once you select the<br>file will be prepared. Please note, the more profiles you download, the larger<br>cases it may take several minutes to prepare the zip file and also to download<br>profile has been downloaded, it will be listed in your download history. | the zip file. In some               |
|                                         | Remove All                                                                                                    | Download Queue                      |
|                                         | Total profiles: 2                                                                                                    |                                     |
| Download                                | Profile                                                                                                    | Close                               |
|                                         | Please wait while our server is preparing your profiles for download.                                                                                                    | •                                   |
|                                         | Reland SOLJET Pro 4 XR-540<br>Reland VersaWorks 5 x<br>Reland DGA GOVP, Glossy Calendered Vinyl<br>Eco.Sol Micr2 - CM/Work - 540(360 - 2 pate - 6i                                                                                                    | Remove from Queue                   |
|                                         | Total profiles: 2                                                                                                    |                                     |
| Copyright © 2014 Roland DGA Corporation | Hosted by <u>ColorRose™</u>   Total profile count: 17531                                                                                                    | Privacy Policy   Terms of Use       |

| Download | Profile                                                                                                    |        | Close             |
|----------|----------------------------------------------------------------------------------------------------|--------|-------------------|
|          | Files are ready, click here to start the do<br>Download size: 9.34 MB                                                                                 | wnload |                   |
|          | Roland SOLJET Pro 4 XR-640<br>Roland VersaWorks 5 x<br>Roland DGA GCVP: Glossy Calendered Vinyl<br>Eco.Sol Max 2 - Chi'r/Comit - 540-060 - 2 pass - 6 | () rew | Remove from Queue |

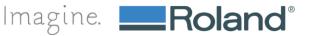

12. The zip file will download to your computer. When the download is complete, open the file in your downloads folder and save it to your computer.

| Download Queue :: Prohit X                            |                                         |                                                                                                    |                                |
|-------------------------------------------------------|-----------------------------------------|----------------------------------------------------------------------------------------------------|--------------------------------|
| - + C fi 🗋 www.rolandprofilecenter.com/dga/basket.php |                                         |                                                                                                    | ☆ <mark>8</mark>               |
|                                                       |                                         | Roland DGA Website DGA Online Store English                                                                                                    |                                |
|                                                       | Roland                                  | e<br>DesGlas Current Abaut                                                                                                    |                                |
|                                                       | PROFILE CENTER                          | Profiles Support About                                                                                                    |                                |
|                                                       | Home + Download Queue                   | Julie's Tees   Julie Taylor] editaccount   logout                                                                                                    |                                |
|                                                       |                                         |                                                                                                    |                                |
|                                                       | MY HISTORY                              | Download Queue                                                                                                    |                                |
|                                                       |                                         |                                                                                                    |                                |
|                                                       | DOWNLOAD QUEUE                          | Believ is the fact of profiles you've selected to download. Once you select the download button a zig<br>file will be prepared. Flease rook to more profiles you download, the larger that you file. In some<br>cause is may take several minutes to prepare the zig file and also to download the zigs file. In some<br>profile has been downloaded, it will be listed in you download history. |                                |
|                                                       |                                         | Total profiles: 0                                                                                                    |                                |
|                                                       |                                         | Profile                                                                                                    |                                |
|                                                       |                                         | Queue is empty                                                                                                    |                                |
|                                                       |                                         | Total profiles: 0                                                                                                    |                                |
|                                                       |                                         |                                                                                                    |                                |
|                                                       | Copyright @ 2014 Roland DCA Corporation | Honted by <u>ColorBase<sup>344</sup></u>   Total profile count: 17531 <u>Privacy Policy</u>   <u>Terms of User</u>                                                                                                    |                                |
|                                                       |                                         |                                                                                                    |                                |
|                                                       |                                         |                                                                                                    |                                |
|                                                       |                                         |                                                                                                    |                                |
| •                                                     |                                         |                                                                                                    |                                |
|                                                       |                                         |                                                                                                    |                                |
| $\sim$                                                |                                         |                                                                                                    |                                |
|                                                       |                                         |                                                                                                    |                                |
|                                                       |                                         |                                                                                                    |                                |
| file_container.zip<br>12/8.9 MB 30 sect left          |                                         |                                                                                                    | # Show all downloads >         |
|                                                       |                                         |                                                                                                    | Desktop " - 🍞 🔐 🗂 👀 🕄 10:22 AM |
|                                                       |                                         |                                                                                                    | 1/10/2015                      |

13. Open the zip file from your downloads folder and click the "Extract All Files" button at the top of your browser.

|                              |                                                      |                 |                             |               |                        |                                    | The second second second second second second second second second second second second second second second s |                               |
|------------------------------|------------------------------------------------------|-----------------|-----------------------------|---------------|------------------------|------------------------------------|----------------------------------------------------------------------------------------------------|-------------------------------|
| J Julie Gederos +            | Downloads + file_container.zip                       |                 |                             |               |                        |                                    |                                                                                                    | • 69 Search file_containe ,   |
| Organize - Extract all files |                                                      |                 |                             |               |                        |                                    |                                                                                                    | jii • 🛄 😡                     |
| Favorites                    | al fueligne<br>al fueligne<br>calib10495-10498-10502 | Type<br>DMI Ele | Compressed size<br>9,119 KB | Password Size | Ratio<br>16,080 KB 44% | Date modified<br>1/19/2015 6:22 PM |                                                                                                    |                               |
| Downloads                    | CalipTo433-10438-10305~                              | NML THE         | 3,113,62                    | TWO .         | 10,000 ND 44 %         | 1/13/2013 0:22 PM                  |                                                                                                    |                               |
| Cropbox                      | 7                                                    |                 |                             |               |                        |                                    |                                                                                                    |                               |
| ConeDrive                    |                                                      |                 |                             |               |                        |                                    |                                                                                                    |                               |
| 词 Libraries                  |                                                      |                 |                             |               |                        |                                    |                                                                                                    |                               |
| Documents                    |                                                      |                 |                             |               |                        |                                    |                                                                                                    |                               |
| Music                        |                                                      |                 |                             |               |                        |                                    |                                                                                                    |                               |
| Videos                       |                                                      |                 |                             |               |                        |                                    |                                                                                                    |                               |
| 📜 Computer                   |                                                      |                 |                             |               |                        |                                    |                                                                                                    |                               |
| Local Disk (C:)              |                                                      |                 |                             |               |                        |                                    |                                                                                                    |                               |
| Removable Disk (E)           |                                                      |                 |                             |               |                        |                                    |                                                                                                    |                               |
| 😪 XFiles (\\nas) (X:)        |                                                      |                 |                             |               |                        |                                    |                                                                                                    |                               |
| 🛛 🙀 dam (\\nas) (Z:)         |                                                      |                 |                             |               |                        |                                    |                                                                                                    |                               |
| Network                      |                                                      |                 |                             |               |                        |                                    |                                                                                                    |                               |
|                              |                                                      |                 |                             |               |                        |                                    |                                                                                                    |                               |
|                              |                                                      |                 |                             |               |                        |                                    |                                                                                                    |                               |
|                              |                                                      |                 |                             |               |                        |                                    |                                                                                                    |                               |
|                              |                                                      |                 |                             |               |                        |                                    |                                                                                                    |                               |
|                              |                                                      |                 |                             |               |                        |                                    |                                                                                                    |                               |
|                              |                                                      |                 |                             |               |                        |                                    |                                                                                                    |                               |
|                              |                                                      |                 |                             |               |                        |                                    |                                                                                                    |                               |
|                              |                                                      |                 |                             |               |                        |                                    |                                                                                                    |                               |
|                              |                                                      |                 |                             |               |                        |                                    |                                                                                                    |                               |
|                              |                                                      |                 |                             |               |                        |                                    |                                                                                                    |                               |
|                              |                                                      |                 |                             |               |                        |                                    |                                                                                                    |                               |
|                              |                                                      |                 |                             |               |                        |                                    |                                                                                                    |                               |
| - Comment                    | 1 item                                               |                 |                             |               |                        |                                    |                                                                                                    |                               |
| 9 19 0 1                     | 0 6 8                                                | 8               |                             |               |                        |                                    |                                                                                                    | esktop " - 🎦 🔐 🗂 🔃 😫 10:23 AM |

Page 14 of 22 Date 02/02/2015

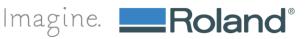

### 14. Extract the zipped files and save the extracted files to a temporary location

a. After the files have been successfully imported into VersaWorks, you may delete the files.

| Julie Gederos + Ds                                                                                                    | ownloads • file_container.zip |                                     |          |                                                                                       | • 49 Search file_containe        |
|----------------------------------------------------------------------------------------------------|-------------------------------|-------------------------------------|----------|---------------------------------------------------------------------------------------|----------------------------------|
| Organize • Extract all files                                                                                                    |                               |                                     |          |                                                                                       | = • 🗂 🛛                          |
| Freedback     Freedback     Freedback     Foreback     Groundeads     Groundeads     Groundeads     Groundeads     Groundead     Groundeads     Groundeads     Grounde | Hanne                         | Type Compressed law<br>ROL Fire 9.3 | 19 XE No | Select a destination                                                                  |                                  |
| -                                                                                                    | žem.                          |                                     |          | To view subfiders, did the system rest to a folder.<br>Male lines fielder<br>OC Canad |                                  |
| 9 🗎 0 🖡                                                                                                    |                               | 8                                   |          |                                                                                       | Desktop ** . 10 10 10 10 1023 AM |

### 15. Launch Roland VersaWorks

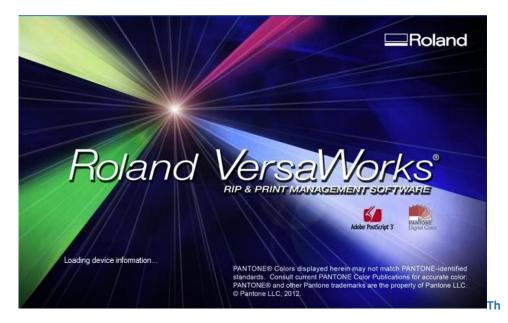

Page 15 of 22 Date 02/02/2015

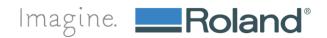

16. Connect to the printer that corresponds with the media profile(s) you want to import

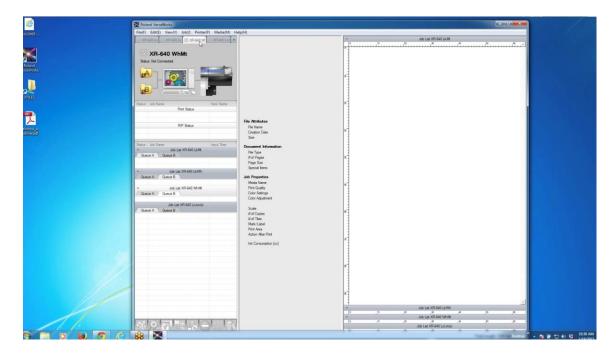

## 17. Select Media(M) from the main navigation and Media Explorer from the dropdown.

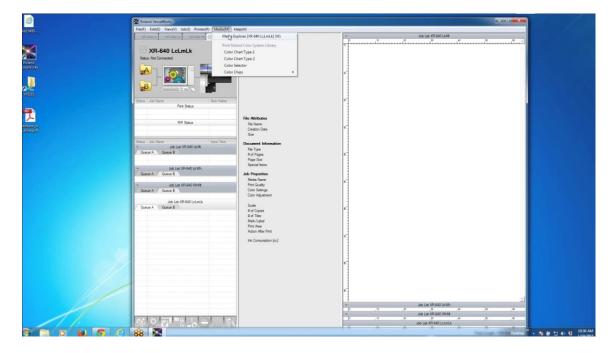

Page 16 of 22 Date 02/02/2015

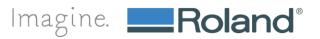

- ø SADIR AREAD WE AREAD OF Roland reaWork XR-640 LcLmLk As J .B 🗂 🖬 🖬 🖬 🖓 🌆 🖓 7 RIP Status SML PVC LeLmLk Control C.70% M-80% Y-80% K-95% Separation Single Colo Total Ink. Limit : Printer Profile : 210 % Pro4M2Lonk\_GenPVC1\_720x1440.icc OK. Cancel Job List XR-540 WhMt
- 18. Select the folder icon from the Media Explorer window.

19. Select the media profile(s) you want to import and click "Open." This operation may take a few minutes. Do not quit the application.

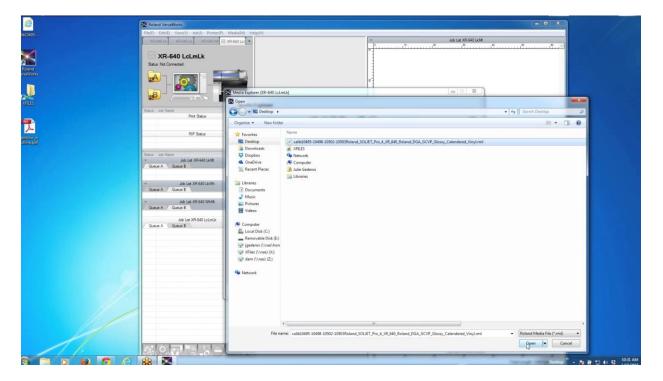

Page 17 of 22 Date 02/02/2015

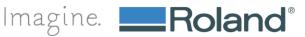

20. You will be automatically returned to the Media Explorer window. Do not click "OK" in the Media Explorer window.

| Status Hat Connected.   |                                                                                                    |                                                                                                    |
|-------------------------|----------------------------------------------------------------------------------------------------|----------------------------------------------------------------------------------------------------|
| Satur Job Name          | Modia Esplore (M-480 LLmix)     Modia Esplorer     Modia Esplorer                                                                                                    |                                                                                                    |
| Print Status            | Meda List 🕐 😨 🕼 🔂 🏭 🦳 Mode List : Generic Vinyl I 👳                                                                                                    |                                                                                                    |
| RIP Status              |                                                                                                    |                                                                                                    |
|                         |                                                                                                    |                                                                                                    |
|                         | Generic Vinyl II Genuine 2012/09/01 00:      Security Vinyl II Genuine 2012/09/01 00:                                                                                                    |                                                                                                    |
| Status Job Name         | Generic Vinyl II HD Genuine 2012/09/01 00: Standard(Default)                                                                                                    |                                                                                                    |
| - Job List XR-640 Licht | Generic Banner I Genuine 2012/09/01 00:     S40 x 720 dpi                                                                                                    |                                                                                                    |
| Queue A Queue B         |                                                                                                    |                                                                                                    |
|                         |                                                                                                    |                                                                                                    |
|                         |                                                                                                    |                                                                                                    |
|                         |                                                                                                    |                                                                                                    |
| GORDE N. Y. GORDE B     |                                                                                                    |                                                                                                    |
| - Job List XR.641 White |                                                                                                    |                                                                                                    |
| Queue A Queue B         | * SV-GG : Hi Gloss PVC Gray Genuine 2012/09/01:00: F Hale Norvesconvended Modes Set as Detail                                                                                                    |                                                                                                    |
|                         | Children SG : Photo Semi-Glos Genuine 2012/09/01 00: Details                                                                                                    |                                                                                                    |
| Job List XR-540 LcLmLk  | SP2-SGT : Semi-Gloss Glue Genuine 2012/09/01 00:                                                                                                    |                                                                                                    |
| Queue A Queue B         | A CT 36-MI I WRITE FEI OFFICIALE 2017/09/01 00:                                                                                                    |                                                                                                    |
|                         |                                                                                                    |                                                                                                    |
|                         | The Column Management Caluer Convince Management and                                                                                                    |                                                                                                    |
|                         |                                                                                                    |                                                                                                    |
|                         |                                                                                                    |                                                                                                    |
|                         | Total Ink Limit 200 %                                                                                                    |                                                                                                    |
|                         |                                                                                                    |                                                                                                    |
|                         | The Tole . The second of the second                                                                                                    |                                                                                                    |
|                         |                                                                                                    |                                                                                                    |
|                         |                                                                                                    | 1                                                                                                    |
|                         | OK Cancel                                                                                                    |                                                                                                    |
|                         |                                                                                                    |                                                                                                    |
|                         |                                                                                                    |                                                                                                    |
|                         |                                                                                                    |                                                                                                    |
| not click th            | OK button in the Media Explore                                                                                                    | ar window                                                                                                    |
| IOL CHER LIN            | e on button in the Media Explore                                                                                                    |                                                                                                    |
|                         |                                                                                                    | kWh                                                                                                    |
|                         | 8 6, P, 0                                                                                                    | 4 ,8 ,6                                                                                                    |
|                         | Job Lift XH-540 Y                                                                                                    | .e .e                                                                                                    |
|                         |                                                                                                    |                                                                                                    |
|                         | Job List XR-640 Lo                                                                                                    | all all and a second second second second second second second second second second second second second second                                                                                                    |
|                         | Viceria Bricella Bridge Constraints<br>XR-640 LcLmLX<br>Brier Tri Connential<br>Direct 100 Torreston<br>Professional States<br>Professional States<br>Professional State | RS-640 LCLnLk       Image: A constraint of the second of the second of the |

21. Wait until the "Import Media" window appears with the profile you are importing. When the profile has loaded into the new window, click "OK."

| <i>(</i> | Roland VersaWorks                                                                                                    | - D X                                                                                                    |                                         |
|----------|----------------------------------------------------------------------------------------------------|----------------------------------------------------------------------------------------------------|-----------------------------------------|
| 610495   | File(F) Edit(E) View(V) Job(J) Printer(P)<br>XEIS40114 XEIS40114 XEIS601011                                                                                                    | - Job Las XR-540 Liste                                                                                                    |                                         |
|          | XR-640 LcLmLk<br>Satus Het Connected.                                                                                                    | 2<br>2<br>2<br>2<br>2<br>2<br>2<br>2<br>2<br>2<br>2<br>2<br>2<br>2                                                                                                    |                                         |
| 7        |                                                                                                    | Media Explorer                                                                                                    |                                         |
|          | Sense Jub Intere<br>PP Sense<br>Sense Jub Intere<br>- Add Las XPS 440 (Jub<br>Courts A - Courts B<br>- Jub Las XPS 440 (Jub<br>Courts A - Courts B<br>- Jub Las XPS 440 (Whith<br>Courts A - Courts B<br>- Jub Las XPS 440 (Whith<br>- Jub Las XPS 440 (Jub)<br>- Jub Las XPS 440 (Jub)<br>- Jub Las XP | State Lar       Texto Lar       Texto Lar       Texto Lar         Internet Lar       Texto Lar       Texto Lar       Texto Lar         Internet Lar       Texto Lar       Texto Lar <td></td>                                                                                                    |                                         |
|          | 88 🛣                                                                                                    | Provide a second second s | * • • • • • • • • • • • • • • • • • • • |

Imagine. **\_\_\_\_Roland**®

Page 18 of 22 Date 02/02/2015 22. If you receive a dialogue box that states the profiles are already installed, click "Yes" to overwrite them.

| Ø                  | Roland VersaWorks                                                                                                    | - • ×                        |
|--------------------|----------------------------------------------------------------------------------------------------|------------------------------|
| ib10495+           | File(1) Edu(1) View(V) Job(1) Printer(7) Media/M) Help(H)<br>XR54513x XR54513x XR5551x XR5551x XR55510100000000000000000000000000000000                        |                              |
| Reland<br>nawyerks | Stars he Connext                                                                                                    |                              |
| 2015               | Weis Explorer (28:44) Ldmik)           Data: Job Name                                                                                                    |                              |
| <b>7</b>           | Pert Status Meda List 🚰 😼 🗊 🖾 🗃 🌆 🗁 Mode List: Generic Vegili 💆                                                                                                    |                              |
| Antony<br>Managal  | Bit Media Name         Attribut Template         Lat Modified Note         Bit Mini Quility         Modified           RP Status         Concert Vinyl ThO         Concert Vinyl ThO                                                                                                    |                              |
|                    | Able of XPR40 (LMA     A Gene B     A Gene A Gene B     A Gene A Gene B     A Gene B A Gene B A Gene C Page     A Gene A Gene B A Gene C Page     A Gene A Gene B A Gene C Page     A Gene A Gene B A Gene C Page     A Gene A Gene B A Gene C Page     A Gene A Gene B A Gene C Page     A Gene A Gene B A Gene C Page     A Gene A Gene B A Gene C Page     A Gene A Gene A Gene C Page     A Gene A Gene |                              |
|                    | Ab Lat XM-641 Latexti.         Image 367 Pbits Semi-Globa         Yes         No         Cancel           Outre A         Quark B         Image 25 CT Semi-Semi-Globa         Version 2000 000         Dot Taper         25           Image 247 Front Print Backt F Forumine         2012/06/01 00         Dot Taper         25         SML           Image 260 CT Semi-Semi-Semi-Semi-Semi-Semi-Semi-Semi-                                                                                                    |                              |
|                    |                                                                                                    |                              |
|                    | a he is yet de' is yet                                                                                                    |                              |
| 11.                | P C C C C C C C C C C C C C C C C C C C                                                                                                    | · · ·                        |
|                    |                                                                                                    | Destop " - 🍡 🕅 🗂 👀 🖏 1032 AM |

23. You should see your media profile in the Media Explorer window. Now click "OK" in the Media Explorer window.

| Prof. (act) Vector (back)     Natural Vector)       Natural Vector     Natural Vector       Natural Vector     Natural Vector       Natural Vector     N                                                                                                    | × | _ D X                                                                                                    |                                                                                                    | Roland VersaWorks                                                                       |   |   |
|----------------------------------------------------------------------------------------------------|---|----------------------------------------------------------------------------------------------------|----------------------------------------------------------------------------------------------------|-----------------------------------------------------------------------------------------|---|---|
| WR-Sebi Linux       Image: Control of the second second seco |   | - John Jan VID 640 ( Julia                                                                                                    |                                                                                                    |                                                                                         |   |   |
| Ball at 275400 Links       Canada       Description       Description       Description         Ball at 275400 Links       Generic Vayl II Generic       Generic Vayl II Generic       Disconting II Generic       Disconting II Generic       DiscontiI Generic       Disconti                                                                                                    |   |                                                                                                    |                                                                                                    | XR-640 LcLmLk<br>Satus Not Connected.                                                   |   |   |
| Pris Stan       Pris Stan         NOP Base       Pris Stan         NOP Base       Pris Stan         NOP Base       Pris Stan         Non A       Remerk Vinyl 19         Owne A       Generk Vinyl 19         Owne A       Generk Vinyl 19         Owne A       Generk Vinyl 19         Owne A       Generk Vinyl 19         Owne A       Generk Vinyl 19         Owne A       Generk Vinyl 19         Owne A       Generk Vinyl 19         Owne A       Generk Vinyl 19         Owne A       Generk Vinyl 19         Owne A       Generk Vinyl 19         Owne A       Generk Vinyl 19         Owne A       Generk Vinyl 19         Owne A       Generk Page         Generk Charler       Generk 2020/010         Owne A       Generk Charler         Owne A       Generk Charler         Owne A       Generk Charler         Owne A       Generk Charler         Owne A       Generk Charler         Owne A       Generk Charler         Owne A       Generk Charler         Owne A       Generk Charler         Owne A       Generk Charler         Owne A <t< td=""><td></td><td></td><td></td><td></td><td></td><td></td></t<>                                                                                                    |   |                                                                                                    |                                                                                                    |                                                                                         |   |   |
| RP State       Provide       General:       General:       General:       General:       Concert A       Social State         Image: A base B       General:       General:                                                                                                    |   | 🖾 📴 🍓 🛗 Mode List : Roland DGA GCVP: Glossy                                                                                                    | Meda List                                                                                                    |                                                                                         |   |   |
| Date J. 200 Your       See Single JD         Owner A       Date JI 200 Your       See Single JD         Date J. 200 Your       See Single JD       See Single JD         Date J. 200 Your       See Single JD       See Single JD         Date J. 200 Your       See Single JD       See Single JD         Date J. 200 Your       See Single JD       See Single JD         Date J. 200 Your       See Single JD       See Single JD         Date J. 200 Your       See Single JD       See Single JD         Date JD       See Single JD       See Single JD         Date JD       See Single JD       See Single JD         Date JD       See Single JD       See Single JD         Date JD       See Single JD       See Single JD         Date JD       See Single JD       See Single JD         Date JD       See Single JD       See Single JD         Date JD       See Single JD       See Single JD         Date JD       See Single JD       See Single JD         Date JD       See Single JD       See Single JD         Date JD       See Single JD       See Single JD         Date JD       See Single JD       See Single JD         Date JD       See Single JD       See Single JD <td></td> <td>2.09/01.00: IV E High Quality(Default)<br/>2.09/01.00: IV E 720 x 1440 dpi</td> <td>Generic Vinyl 1 Genuine 2     Generic Vinyl 1 HD Genuine 2</td> <td>RIP Status</td> <td></td> <td></td>                                                                                                    |   | 2.09/01.00: IV E High Quality(Default)<br>2.09/01.00: IV E 720 x 1440 dpi                                                                                                    | Generic Vinyl 1 Genuine 2     Generic Vinyl 1 HD Genuine 2                                                                                                    | RIP Status                                                                              |   |   |
| Ab Lie XF6 du XMA         Ab Lie XF6 du XMA         A                                                                                                    |   | 000 00 0                                                                                                    | Image: Second Control Second Control Second | Job Las XR-640 LkMs     Queue A Queue B     Job Las XR-640 LkMs     Job Las XR-640 LkMs |   |   |
| Outron A     Outron B     #     Genuine     2022/000 100     1 GenPases:     10       Image: State B     #     Genuine     2022/000 100     Durit Spire:     22       Image: State B     #     Genuine     2022/000 100     Durit Spire:     23       Image: State B     Genuine     2022/000 100     Durit Spire:     24       Image: State B     Genuine     2022/000 100     Durit Spire:     54       Image: State B     Genuine     2022/000 100     Expediation:     54       Image: State B     Genuine     2022/000 100     Expediation:     54       Image: State B     Genuine: State Genuine:     2022/000 100     Expediation:     54       Image: Genuine: State Genuine:     2022/000 100     Expediation:     Expediation:     56       Image: Genuine: State Genuine:     2022/000 100     Expediation:     Expediation:     50 %       Image: Genuine: State Genuine: State Genuine: St                                                                                                    |   | 2000 00 00     10     10     10     10     10     10     10     10     10     10     10     10     10     10     10     10     10     10     10     10     10     10     10     10     10     10     10     10     10     10     10     10     10     10     10     10     10     10     10     10     10     10     10     10     10     10     10     10     10     10     10     10     10     10     10     10     10     10     10     10     10     10     10     10     10     10     10     10     10     10     10     10     10     10     10     10     10     10     10     10     10     10     10     10     10     10     10     10     10     10     10     10     10     10     10     10     10     10     10     10     10     10     10     10     10     10     10     10     10     10     10     10     10     10     10     10     10     10     10     10     10     10     10     10     10     10     10     10     10     10     10     10     10     10     10     10     10     10     10     10     10     10     10     10     10     10     10     10     10     10     10     10     10     10     10     10     10     10     10     10     10     10     10     10     10     10     10     10     10     10     10     10     10     10     10     10     10     10     10     10     10     10     10     10     10     10     10     10     10     10     10     10     10     10     10     10     10     10     10     10     10     10     10     10     10     10     10     10     10     10     10     10     10     10     10     10     10     10     10     10     10     10     10     10     10     10     10     10     10     10     10     10     10     10     10     10     10     10     10     10     10     10     10     10     10     10     10     10     10     10     10     10     10     10     10     10     10     10     10     10     10     10     10     10     10     10     10     10     10     10     10     10     10     10     10     10     10     10     10     10     10     10     10     10     10     10     10     10     10     10 | Bit Generic Fabric Banner Genuine     Generic Heat Transfer Shee Genuine     SV-GG: Hi Gloss PVC Gray Genuine     With MPP-SG: Photo Semi-Glos Genuine                                                                                                    | - Job List XR-540 White<br>Queue A / Queue B                                            |   |   |
|                                                                                                    |   | 0.0013 0.001 Tad Fare: 10<br>0.0013 0.00 Un Fare: 22<br>0.0013 0.00 Un Fare: 544<br>0.0013 0.00 Sequencin: PCLLinkLA.Central<br>0.0013 0.00 Sequencin: PCLLinkLA.Central<br>0.0013 0.00 Sequencin: PCLLinkLA.Central<br>0.0013 0.00 Sequencin: PCLLinkLA.Central<br>0.0013 0.00 Sequencin: PCLLinkLA.Central                                                                                                    | SP-M1 Matte PET Genuine     SP-M1 PET Clear Flan, A Genuine     SP-M1 PET Clear Flan, A Genuine     SP-M1 PET Clear Flan, A Genuine     SP-M1 Petro Matte Clear Genuine     SP-M1 Petro Matte Clear Petro Genuine     SP-M1 Petro Matte Deper Genuine     SP-M1 Petro Matte Deper Genuine                                                                                                    |                                                                                         |   |   |
|                                                                                                    |   |                                                                                                    |                                                                                                    |                                                                                         |   |   |
|                                                                                                    |   | 0                                                                                                    |                                                                                                    | 3071-9                                                                                  | 1 | 1 |

Imagine. **\_\_\_\_Roland**®

Page 19 of 22 Date 02/02/2015 24. A dialogue box will appear asking you if you want to apply all the changes to the current installation. Click "Yes."

|                        | Roland VersaWorks                                                                                                    |                                                                                                    |                          |
|------------------------|----------------------------------------------------------------------------------------------------|----------------------------------------------------------------------------------------------------|--------------------------|
| G610495+               | File(F) Edit(E) View(V) Job(J) Printer(P)                                                                                                    | * Job Lat XR-640 Lk/M                                                                                                    |                          |
| Roand<br>restWorks     | XR-640 LcLmLk<br>Seaue Nat Connected                                                                                                    |                                                                                                    |                          |
| 7                      |                                                                                                    | Media Explorer (08-460 Ld.mLk)                                                                                                    |                          |
| -                      | Status - Job Name<br>Pint Status                                                                                                    | Medas List 🕅 🔯 🗊 🎬 🏹 Mode List: Roland DGA GCVP: Gioray                                                                                                    |                          |
| 7                      | RIP Status                                                                                                    | Media Name     Attribute Template     Last Modified Note     Print Quality     Modified                                                                                                    |                          |
| ainbowyw<br>Gillinepdf | ner aldus                                                                                                    | 2:         Generic Vmy/1         Genuine         2012/09/10.00         III         ≥ High Quality/Default           2:         Generic Vmy/1 HO         Genuine         2012/09/10.00         III         ≥ 720 x 1440 dpi           3:         Generic Vmy/1 HO         Genuine         2012/09/10.00         III         ≥ 720 x 1440 dpi                                                                                                    |                          |
|                        | Statu. 201 hune<br>- Jab Lie XP G40 Liste<br>- Owner A Owner B<br>- Jab Lie XP G40 Liste<br>- Jab Lie XP G40 Liste<br>- Jab Lie XP G40 Liste<br>- Jab Lie XP G40 Liste<br>- Jab Lie XP G40 Liste<br>- Jab Lie XP G40 Liste<br>- Jab Lie XP G40 Liste | Concert Final Provide Cardinary Concernence 2022/00/11 00     Concernence Cardinary Concernence 2022/00/11 00     Concernence Cardinary Concernence 2022/00/11 00     Concernence Cardinary Concernence 2022/00/11 00     Concernence Cardinary Concernence 2022/00/11 00     Sender Cardinary Concernence 2022/00/11 00     Sender Cardinary Concernence 202     |                          |
|                        |                                                                                                    |                                                                                                    |                          |
| 00000                  | *                                                                                                    | Ported to a sector control of the sector of the sector of | - No NF 12 40 52 1034 AM |

25. The media profile(s) are ready for use! Simply drag and drop a print file into VersaWorks.

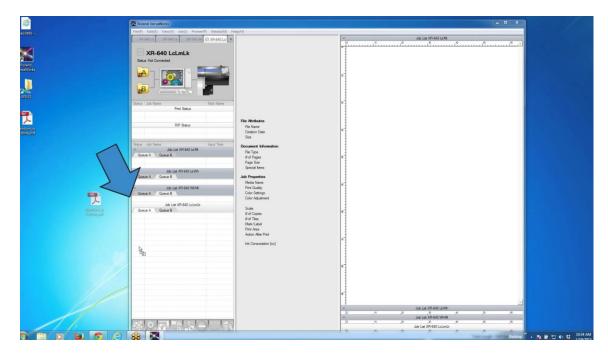

Page 20 of 22 Date 02/02/2015

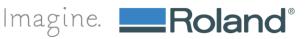

26. Open your print job and select the Quality tab. Your media profile will appear in the Media Type drop down and is now ready for use!

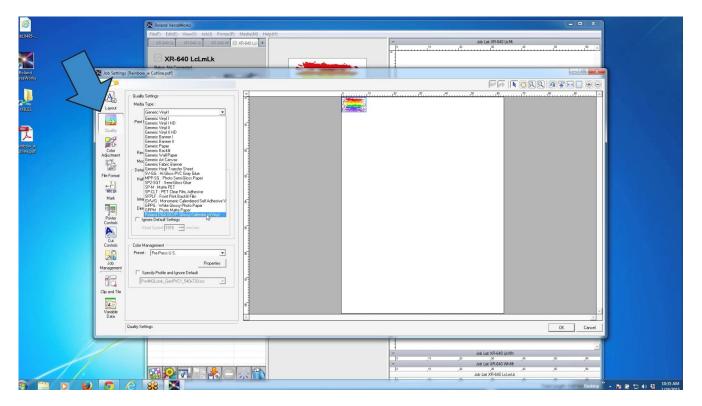

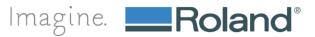

27. You will find additional support resources on the support tab on the Roland Profile Center website.

| Home » Download queue                                                                                                    | Rat<br>R                                                                                                   | Profiles Support bout                        |
|----------------------------------------------------------------------------------------------------|----------------------------------------------------------------------------------------------------|----------------------------------------------|
|                                                                                                    |                                                                                                    | signshop @hotm: Login                        |
| MY HISTORY                                                                                                    | Access to a secure page                                                                                    | Please login or register                     |
| DOWNLOAD QUEUE                                                                                                    | The requested page is only accessible when<br>logged in. Please login with your account to gain<br>access. | Email address<br>signshop @hotmail.com       |
|                                                                                                    | If you don't have an account yet, please register.                                                         | Password Eproof password?                    |
|                                                                                                    | Register                                                                                                   | Romember my e-mail address                   |
|                                                                                                    |                                                                                                    | Login                                        |
| Copyright © 2014 Roland DGA Corporation                                                                                                    | Hosted by <u>ColorBase<sup>ma</sup>  </u> Total profile count: 6                                           | Privacy Policy   Terms of Use                |
| and the second second se |                                                                                                    | oland DGA Website DGA Online Store English Y |

28. Visit <u>www.rolandprofilecenter.com</u> and download your favorite media profiles today.

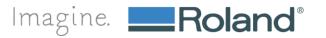